# **Основы HTML. Разработка Webсайта**

### **Гиперссылки**

Первая титульная страница должна предоставлять посетителю Web-сайта возможность начать путешествие по сайту. Для этого на титульную страницу должны быть помещены гиперссылки на другие страницы сайта.

Структура гиперссылки

**< a href="URL-адрес или имя файла">**текст(картинка) ссылки (анкор)**< /a>**

## **Гиперссылки**

#### **Задание 1.**

У нас уже есть заготовка страницы с расписанием уроков на неделю. Сделаем еще 5 копий этой страницы и дадим им указанные имена. На **главной странице index.html**  оставим только заголовок Расписание уроков и горизонтальную черту. На **других страницах** оставим только расписание на этот день недели и картинку

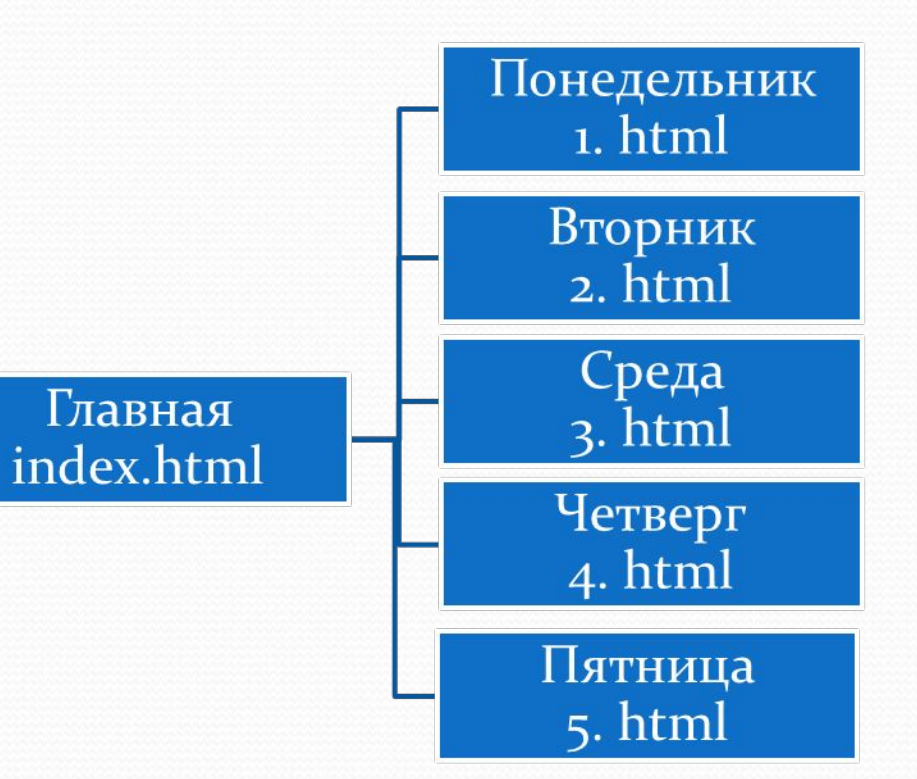

### **Панель навигации**

На Главной странице создадим Панель навигации, которая будет представлять собой абзац, выровненный по центру, в котором указатели гиперссылок разделены пробелами **( )**

**<Р ALIGH="center">** [ПОНЕДЕЛЬНИК] **[BTOPHИК] [СРЕДА]** [ЧЕТВЕРГ] **[ПЯТНИЦА] </Р>**

И теперь названия дней недели заменим ссылками на файлы с соответствующим расписанием

**< a href=«1.html">**ПОНЕДЕЛЬНИК**< /a>**

**< a href=«2.html">**ВТОРНИК**< /a> и т.д.**

<HTML>

<HEAD>

<TITLE>Учебный файл HTML</TITLE>

</HEAD>

<BODY>

```
 <FONT COLOR="blue">
```
 <H1 align="center">РАСПИСАНИЕ УРОКОВ НА НЕДЕЛЮ</H1>  $<$ /FONT>

```
 <HR Align="justify" Color ="blue" Size=5 Width=75%>
```
<Р ALIGH="center">

- **< a href=«1.html">**ПОНЕДЕЛЬНИК**< /a>**
- **< a href=«2.html">**ВТОРНИК**< /a>**
- **< a href=«3.html">**СРЕДА**< /a>**
- **< a href=«4.html">**ЧЕТВЕРГ**< /a>**
- **< a href=«5.html">**ПЯТНИЦА**< /a>**

 $<$ /P $>$ 

 $<$ /BODY>

 $<$ /HTML $>$ 

Не забудьте сохранить Главную страницу и проверить работу гиперссылок. Попробуйте в каждом файле создать гиперссылку на главную страницу

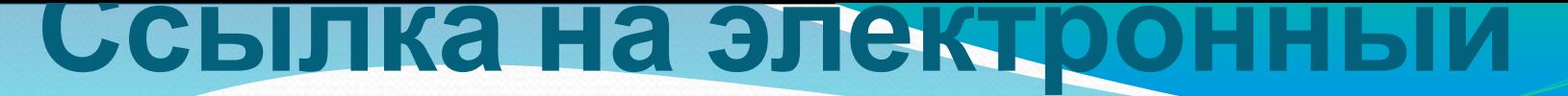

**адрес**

### **<ADDRESS> <А HREF="mailto:mailbox@provaider.ru">E-mail: mailbox@provaider.ru </A> </ADDRESS>**